## **BULLETIN TECHNIQUE Recommandations Covid-19**

## Comment désactiver les programmes horaires ?

Centrale de traitement d'air double flux GOLD RX (Versions E & F)

Lors des épisodes épidémiques, il convient de modifier la programmation horaire en fixant un démarrage à la vitesse nominale au moins 2 heures avant la durée d'utilisation du bâtiment et passer à une vitesse inférieure au moins 2 heures après la fin de durée d'utilisation du bâtiment.

Une meilleure solution consiste à maintenir une ventilation permanente 24 heures sur 24, 7 jours sur 7, à débit nominal constant.

## Annuler temporairement des programmes horaires

Via la télécommande « IQ Navigator » (référence TBLZ1711), procéder à un arrêt de l'unité GOLD RX.

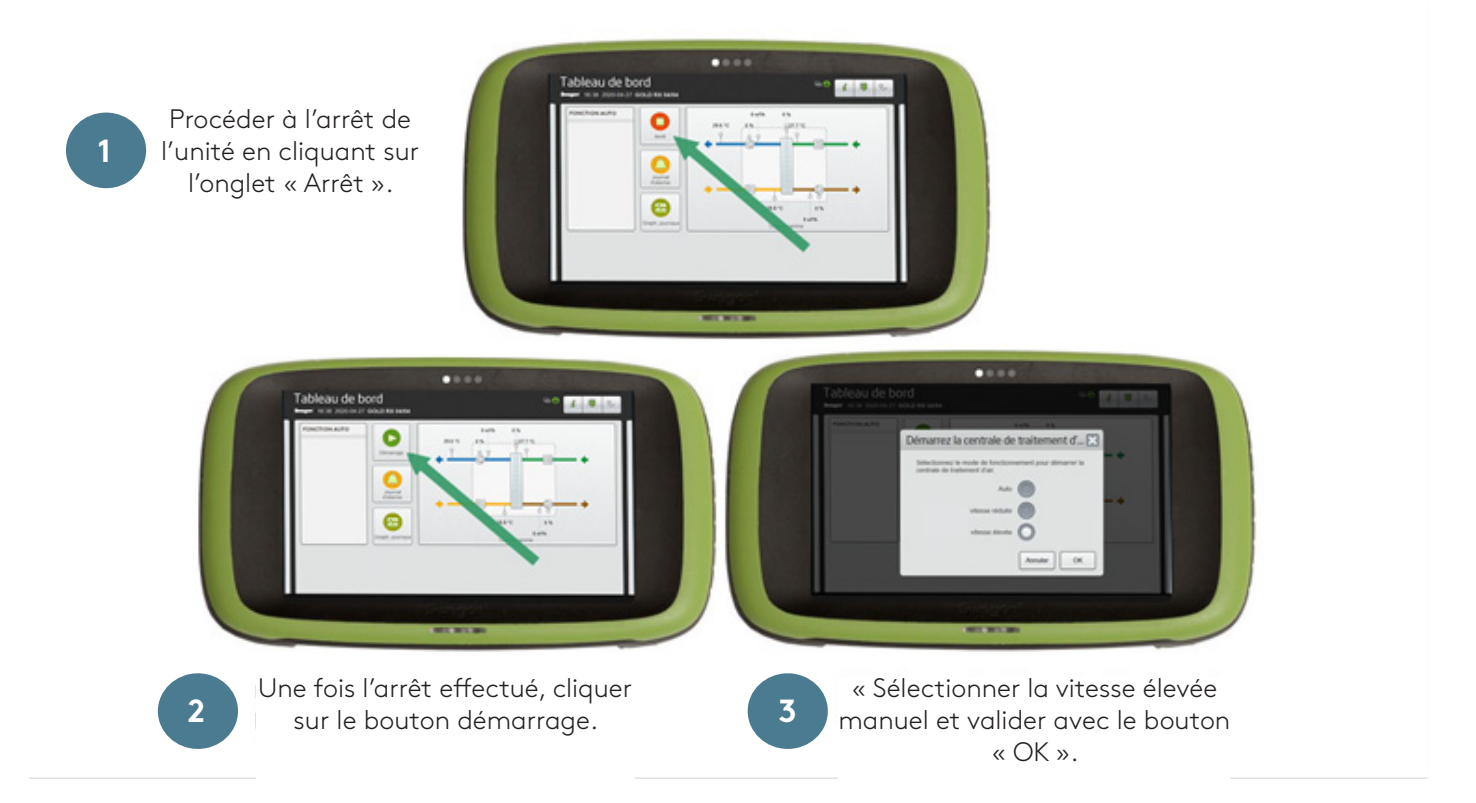

Pour rétablir les programmes horaires, procéder à la même manipulation en sélectionnant la fonction automatique à l'étape 3.

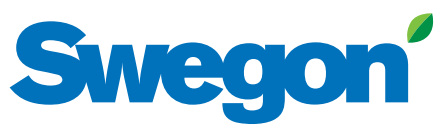

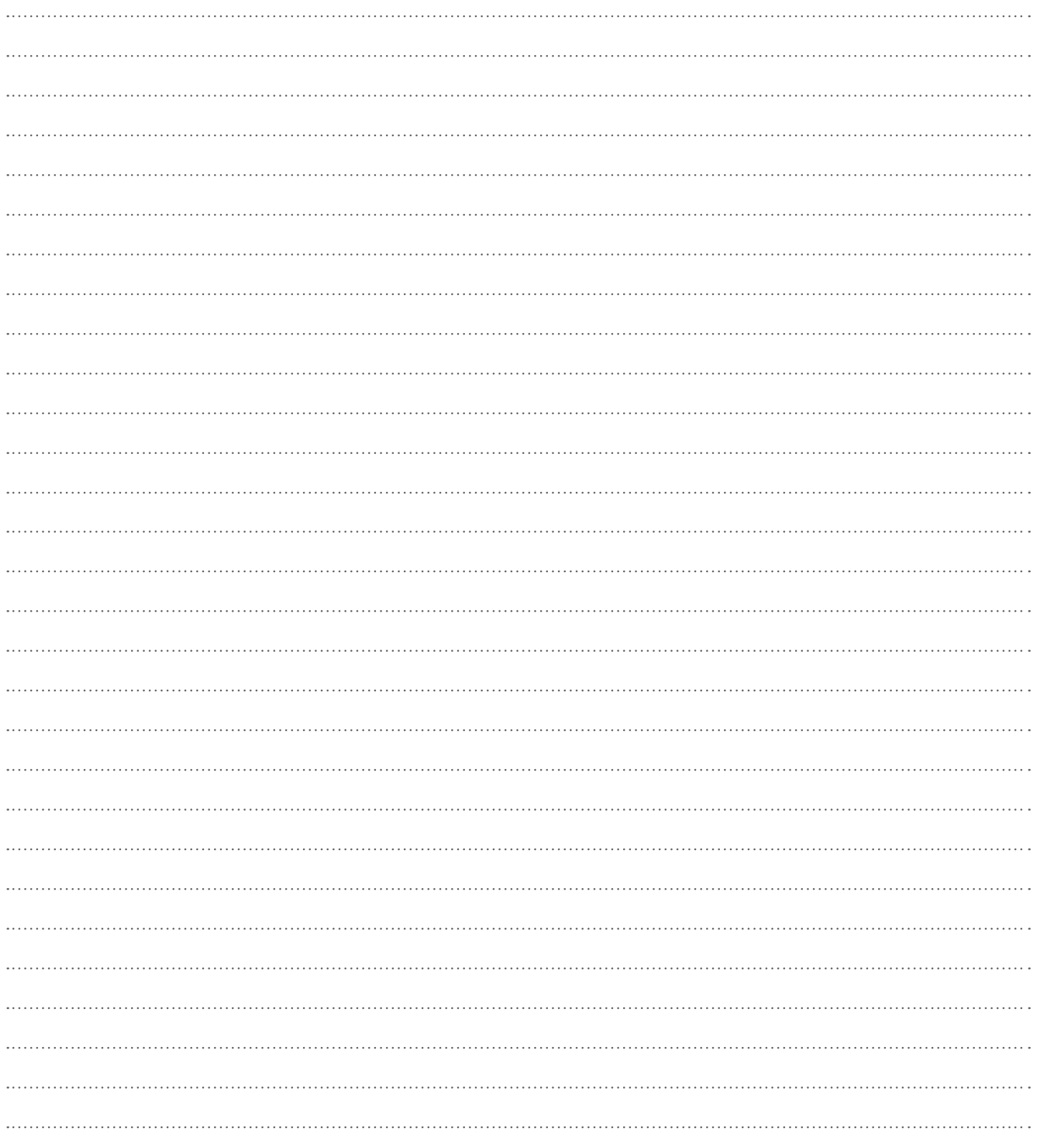

## CAVEAT

Nous vous recommandons de faire preuve de la plus grande vigilance en modifiant les réglages d'une centrale de traitement d'air. Ces modifications peuvent présenter un risque pour les moteurs et les variateurs des unités.

Les recommandations officielles, dont celles de la REHVA, sont basées sur l'état actuel des faits et des connaissances et sont sujettes à évolution. Swegon décline toute responsabilité et n'est pas responsable des dommages directs, indirects, accessoires ou de tout autre dommage qui résulteraient ou seraient liés à l'utilisation des informations présentées dans les tutoriels.

En cas de doutes et/ou pour toutes questions concernant nos équipements, nous vous recommandons de prendre contact directement avec notre service technique.

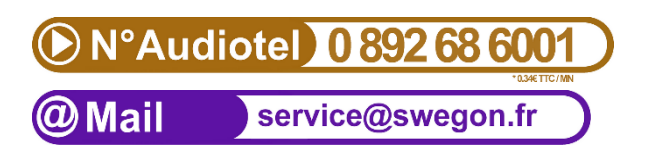

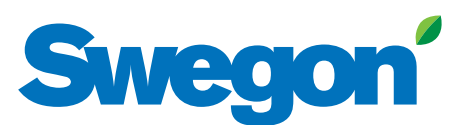